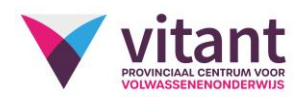

## Vrijstellingsproef rekenblad (Excel)

## **Waarom?**

Je kan een vrijstelling bekomen voor de module rekenblad, indien je slaagt voor de vrijstellingsproef. Deelnemen heeft alleen zin als je de leerinhouden beheerst.

## **Hoe verloopt de proef?**

Het is een praktische proef aan de computer.

## **Wat kan je doen om je voor te bereiden?**

Hieronder vind je de leerinhouden van de module rekenblad. Gebruik van Excel 2010:

Een werkblad definiëren en opmaken.

- Benoemen van het werkblad
- Beveiligen van het werkblad
- Pagina-einde

Gegevens invoeren, wijzigen en verwijderen.

- Waarden
- Reeksen
- Invoegen rij/kolom
- Verwijderen rij/kolom

Bereiken instellen en gebruiken.

- Selecteren
- Benoemen
- Kopiëren:
- Verplaatsen
- Verwijderen

De lay-out van een werkblad wijzigen.

- Opmaak
- Cel-eigenschappen
- Samenvoegen cellen
- Splitsen van cellen
- Opmaak kopiëren en plakken

Standaardgrafieken aanmaken.

Basisformules maken en ingebouwde basisfuncties gebruiken.

Bestanden op verschillende manieren en in verschillende formaten opslaan en opvragen.

De helpfunctie hanteren.